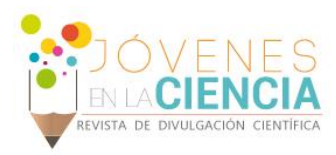

# SIMULACIÓN DE UNA RED NEURONAL CON MAPAS AUTO-ORGANIZADOS (SOM) DE KOHONEN

# Duran Hernández, Susana (1), Córdova, Fraga Teodoro (2)

1 [Licenciatura en Física, División de Ciencias e Ingenierías, Campus León, Universidad de Guanajuato] | [asizaratustra@hotmail.com]

2 [Departamento de Ingeniería Fisca, División de Ciencias e Ingenierías, Campus León, Universidad de Guanajuato] | [theo@dci.ugto.mx]

## Resumen

El desarrollo de una red neuronal contiene aspectos los cuales involucra principalmente el modelo de una neurona artificial, haciendo de este lo más parecido al comportamiento biológico de una neurona real. Por consiguiente, se tiene el algoritmo de la lógica del comportamiento de la red neuronal (SOM), cuya arquitectura neuronal (feedforward) consiste en una red de propagación hacia adelante. Para visualizar la metodología del modelo SOM, se emplea Matlab para la simulación de la red neuronal artificial.

## Abstract

The development of a neural network contains aspects which mainly involves the model of an artificial neuron, making it as close to the biological behavior of a real neuron. Therefore, we have the algorithm of the behavioral logic of the neural network (SOM), whose neuronal architecture (feedforward) consists of a forward propagation network. In order to visualize the methodology of the SOM model, Matlab is used for the simulation of the artificial neural network.

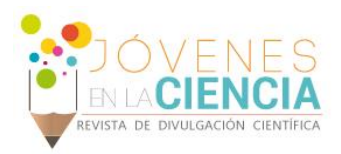

## **INTRODUCCIÓN**

En 1943 McCulloch-Pitts crearon el modelo de una neurona artificial, el cual describe de manera concreta el sistema biológico que sigue una neurona biológica en la sinapsis, este modelo abstracto y simple de una neurona artificial, es el elemento básico de procesamiento en una red neuronal artificial.

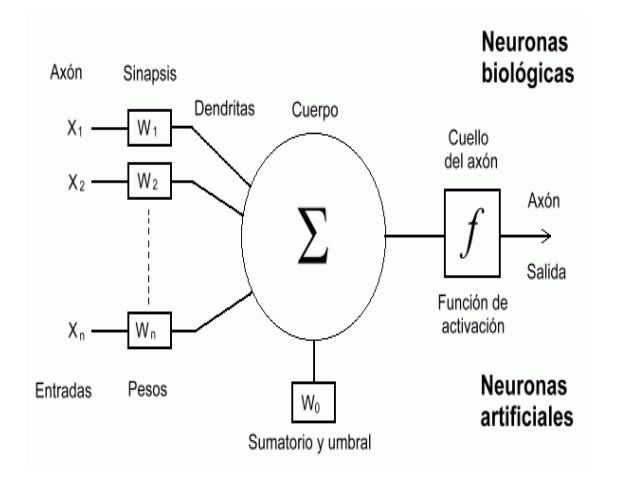

**Imagen 1: La imagen muestra las componentes de una neurona artificial, a la vez que se presenta una analogía con una neurona biológica.**

El modelo está compuesto por un vector de pesos  $\mathbf{w} = (w_1, w_2, ..., w_d)$  equivalente a las conexiones sinápticas en una neurona real,  $w_0$  es el umbral de acción o activación, el vector **x** es la entrada y la salida de la unidad.

La actividad neuronal consiste en generar una única salida y a partir de la aplicación de la función de activación  $\gamma$ , a la primera forma de función de entrada, la cual corresponde a la suma ponderada entre el vector de entrada  $\boldsymbol{x} = (x_1, x_2, x_3, ..., x_m)$ y el vector de pesos  $w = (w_1, w_2, ..., w_d)$  más un sesgo  $w_0$  obteniéndose así la siguiente expresión:

$$
y = \gamma \left( \sum_{i=1}^{m} x_i w_i - w_0 \right)
$$

donde  $\gamma$  es la función de activación, la cual calcula el estado de actividad de una neurona; transformando la entrada global (menos el umbral,  $W<sub>0</sub>$ ) en un valor de "estado de activación", cuyo rango normalmente va de (0 a 1) o de (–1 a 1). Esto es así, porque una neurona puede estar totalmente inactiva (0  $o$  –1) o activa (1).

La función propuesta por McCulloch-Pitts, posee una salida binaria  $\pm 1$  conocida como la función de todo o nada, que equivale a la función signo dada por

$$
\gamma(z) = sgn(z) = \begin{cases} 1 & z \ge 0 \\ -1 & z < 0 \end{cases}
$$

El último componente que una neurona necesita es la función de salida. El valor resultante de esta función es la salida de la neurona; por ende, la función de salida determina que valor se transfiere a las neuronas vinculadas. Si la función de activación está por debajo de un umbral determinado, ninguna salida se pasa a la neurona siguiente. Normalmente, no cualquier valor es permitido como una entrada para una neurona, por lo tanto, los valores de salida están comprendidos en el rango [0, 1] o [-1, 1].

La función de salida es:

$$
Binaria = \begin{cases} 1 & si fun-entrada \ge w_0 \\ 0 & en otro caso \end{cases}
$$

#### **RESULTADOS**

Los datos ingresan por medio de la "capa de entrada", pasan a través de la "capa oculta" y salen por la "capa de salida". Puede ocurrir que la capa oculta esté constituida por varias capas. A continuación, se muestra esquemáticamente la estructura de una red neuronal.

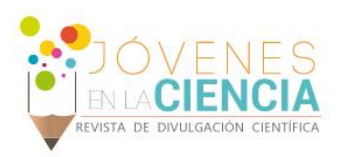

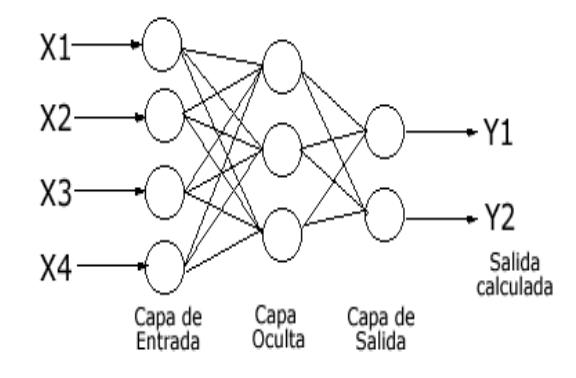

**Imagen 2: Esquema de una red neuronal.**

La simulación en Matlab sigue el algoritmo de Kohonen, el cual presentó como un modelo de red denominado Mapas Auto-Organizados o por su abreviación en inglés SOM (Self-Organizing Maps).

El software en Matlab utilizado corresponde a Neural Network Clustering Tool. En la simulación hemos generado valores aleatorios de inicio, los cuales darán los valores de peso para las dos entradas que maneja el software.

La simulación se comienza con una matriz de 10X10 y el clúster de este arreglo se presenta a continuación.

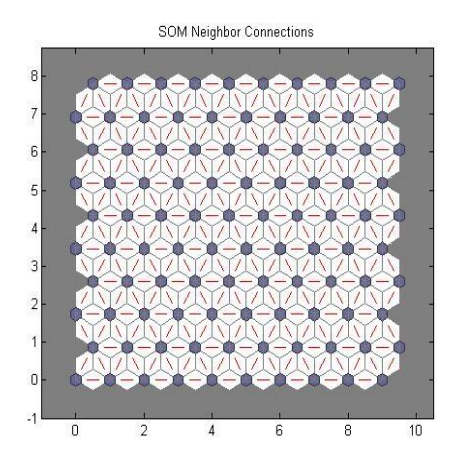

**Imagen 3: La imagen muestra la topología y las conexiones del clúster de neuronas.**

El algoritmo de la simulación sitúa a las neuronas de acuerdo a la distancia que existe entre ellas. El color más oscuro indica menor distancia entre una neurona y otra, así de esta manera el color más claro indica mayor distancia.

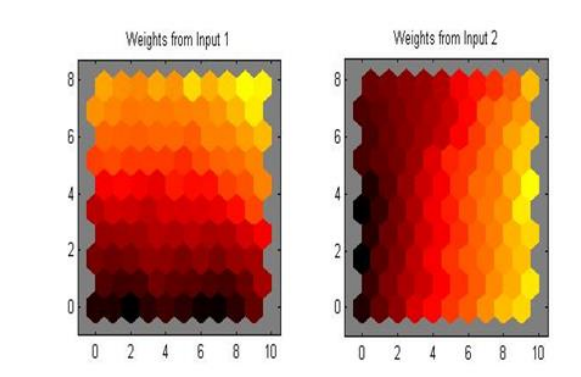

**Imagen 4: En el esquema 1 se muestra la relación de distancia entre las neuronas de la entrada 1 y 2.**

Finalmente se obtiene la red neuronal artificial, donde se sitúan las posiciones de cada una de las neuronas de acuerdo a los pesos de entrada.

En el clúster se observa la manera de la distribución considerando dos entradas de la red y visualizando además la activación de cada neurona de acuerdo a su correspondiente valor de potencial.

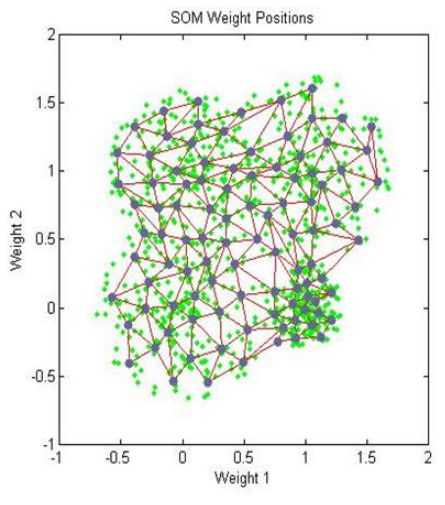

**Imagen 5: Red neuronal.**

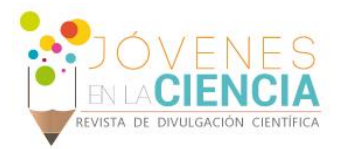

### **CONCLUSIONES**

El desarrollo del modelo de una neurona artificial ha permitido implementar la lógica a un sistema integrado por un mayor número de neuronas artificiales, es decir, una red neuronal artificial análoga a una red neuronal biológica, en la cual se ha logrado visualizar con ayuda de la simulación, la topología, la conexión y la manera en la cual se activa cada una de las neuronas de acuerdo con los pesos de entrada. En la simulación es posible visualizar que neurona se activará finalmente,

es por ello que este trabajo se puede aplicar a otras áreas como, diagnóstico clínico, reconocedor óptico de caracteres, análisis de información, entre otros.

#### **REFERENCIAS**

[1] EL MODELO NEURONAL DE McCULLOCH Y PITTS, Interpretación Comparativa del Modelo, R. Prieto, A. Herrera, J. L. Pérez, A. Padrón. Laboratorio de Computación Adaptativa, Centro de Instrumentos, UNAM.

[2] Redes Neuronales: Conceptos Básicos y Aplicaciones. Damián Jorge Matich. Universidad Tecnológica Nacional.

[3] McCulloch, W.S., Pitts, W.A., A logical calculus of the ideas imminent in nervous activity. Bulletin of Mathematical. Biophysics, 5:115 -133, (1943).

[4] Hertz, J., Palmer, R. G., Introduction to theory of neural Computation. Ed. Addison Wesley, EUA, (1991).

[5] Mareen, A. J., C. Harston, R. Pap. Handbook of Neural Computing Applications. Ed. Academic Press, London, (1990).